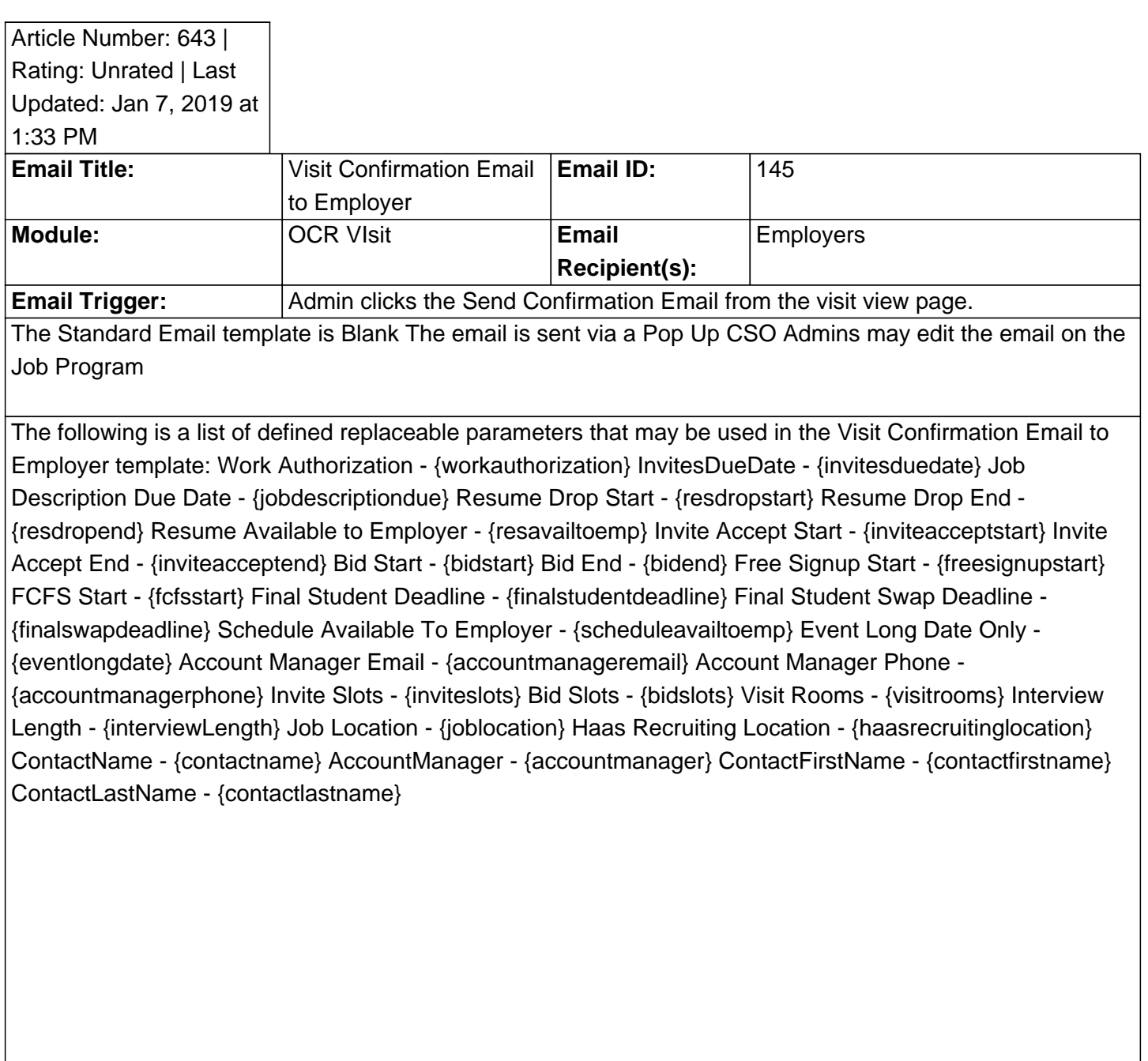

This email is controlled by the following program settings (if applicable): Pemission: Visit Confirmation Email to Employer

Note: If you do not have access to the configuration, please use the "Contact†• link above for assistance with modifying your email templates or contact a GradLeaders Representative

Posted by: KB Admin - Jun 7, 2011 at 1:30 PM. This article has been viewed 3798 times. Online URL: http://kbint.gradleaders.com/article.php?id=643